# **gs.recipe.base Documentation**

*Release 1.0.0*

**GroupServer.org**

**Sep 27, 2017**

## **Contents**

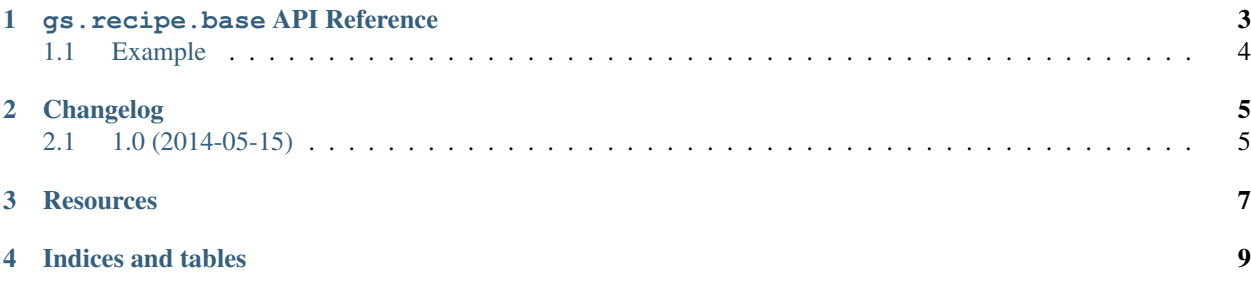

This product supplies the  $gs$ .  $recipe$ .  $base$ .  $Recipe$  **abstract** base class. It provides some useful methods that make writing zc.buildout recipes easier.

Contents:

### gs.recipe.base API Reference

<span id="page-6-4"></span><span id="page-6-0"></span>Currently this module only supplies the *[gs.recipe.base.Recipe](#page-6-1)* **abstract** base class.

<span id="page-6-1"></span>class gs.recipe.base.**Recipe**(*buildout*, *name*, *options*)

Recipe abstract base class.

### **Parameters**

- **buildout** ([dict](https://docs.python.org/2/library/stdtypes.html#dict)) The buildout options.
- **name**  $(str)$  $(str)$  $(str)$  The name of the recipe.
- **options** ([dict](https://docs.python.org/2/library/stdtypes.html#dict)) The recipe options.

#### Raises

- **ValueError** If buildout ['buildout'] is missing
- **ValueError** If buildout ['buildout'] ['directory'] is missing
- **ValueError** If buildout ['buildout'] ['bin-directory'] is missing

Normally zc.buildout handles passing the correct values to buildout, name, and options. As a result conformance is not as hard as it looks from the signature of the \_\_init\_\_.

**Concrete** implementations of this base class must implement the  $install()$  method, and the [update\(\)](#page-7-1) method.

#### <span id="page-6-2"></span>**install**()

A concrete implementation of this method should call the following.

•[should\\_run\(\)](#page-7-2) to determine if the recipe should run at all.

•[mark\\_locked\(\)](#page-6-3) to lock the recipe after it has run.

#### <span id="page-6-3"></span>**mark\_locked**()

Create a lock file for the recipe.

Returns None

A lock-file is used to record that a recipe has already been run, and it should be skipped. The presence or absence of the fille is important, rather than the contents of the file.

#### <span id="page-7-3"></span><span id="page-7-2"></span>**should\_run**()

Determine if the recipe should be run.

Returns True if the recipe should be run, False otherwise.

#### Return type bool

A recipe should be run in two possible scenarios.

1.The run-once buildout option is set to false, off, or no.

2.The run-once is absent — or set to any value other than false, off or no — and the lock-file that is created by the  $mark\_locked$  () method is absent.

As a side effect, a message is displayed to [sys.stdout](https://docs.python.org/2/library/sys.html#sys.stdout) if should\_run() returns False. This message tells the administrator how to force the recipe to be run.

#### <span id="page-7-1"></span>**update**()

Update the component, to be filled out by concrete implementations.

### <span id="page-7-0"></span>**Example**

In the following example the concrete class SetupGSRecipe implements the install method. It calls should run to determine if the recipe should be run at all, and calls mark locked once it is done.

```
from gs.recipe.base import Recipe
class SetupGSRecipe(Recipe):
   def get_script_command(self):
       'Get the command to do stuff'
    def install(self):
        if self.should_run():
            command = self.get_script_command()
            try:
                retcode = subprocess.call(command, shell=True)
                if retcode == 0:
                    self.mark_locked()
                    sys.stdout.write('GroupServer site created\n\n')
                else:
                    m = '{0}: Issue running\n\t{1}\nReturned {2}\n'
                    msg = m.format(self.name, command, retcode)
                    raise UserError(msg)
            except OSError as e:
                m = '{0}: Failed to run\n\nt{1}\n\nt{2}\n\n'n'msg = m.format(self.name, command, e)
                raise UserError(msg)
    return tuple()
def update(self):
    self.install()
```
# Changelog

# <span id="page-8-1"></span><span id="page-8-0"></span>**1.0 (2014-05-15)**

- Initial version.
- Forked off gs.recipe.setupgs

### **Resources**

- <span id="page-10-0"></span>• Code repository: <https://source.iopen.net/groupserver/gs.group.recipe.base>
- Questions and comments to <http://groupserver.org/groups/development>
- Report bugs at <https://redmine.iopen.net/projects/groupserver>

Indices and tables

- <span id="page-12-0"></span>• genindex
- modindex
- search

### Index

## I

install() (gs.recipe.base.Recipe method), [3](#page-6-4)

### M

mark\_locked() (gs.recipe.base.Recipe method), [3](#page-6-4)

## R

Recipe (class in gs.recipe.base), [3](#page-6-4)

## S

should\_run() (gs.recipe.base.Recipe method), [4](#page-7-3)

### $\bigcup$

update() (gs.recipe.base.Recipe method), [4](#page-7-3)